## **Изменения в Правила ЭДО НРД (с 18.12.2023)**

## **1. Спецификации функциональных электронных документов СЭД НРД (приложение 3 к Правилам ЭДО)**

В Документе «1 Спецификации функциональных ЭД СЭД НРД с 18.12.2023 внесены следующие изменения: Для отчета, код формы бумажного документа **MS118:**

- Добавлены новые блоки отчета, dbf файлы: lendblns.dbf «Ценные бумаги, доступные для подбора в сделки займа или переданные по сделкам займа» и lendblnsdt.dbf «Ценные бумаги, доступные для подбора в сделки займа или переданные по сделкам займа»;
- Для таблиц: «*Обеспечение в ценных бумагах на разделе», «типов ГС», «Контрагентов*» добавлен комментарий *«Не заполняется для депозитных сделок и сделок займа ценными бумагами»;*
- В файле expdeal.dbf для полей:
- o Colltpsumc
- o Exptpsumc
- o Trancovst
- o Margin\_perc
- o Marg\_perc2
- o Return\_var
- o Margin\_am

добавлен комментарий *«Не заполняется для депозитных сделок и сделок займа ценными бумагами»;*

- В файле exp.dbf изменено название поля Exrqntn\_dt на: «Дата первой части РЕПО/Дата размещения депозита/Дата передачи ценных бумаг в займ»;
- В файле expdeal.dbf изменено название поля Sum на:

Текущая стоимость в рублях /текущая сумма начисленных % за пользование займом Дисконтированная стоимость в рублях \ Текущая стоимость ценных бумаг в сделке займа с НКД без учета премии (для расчета % за заем ) в рублях

• В файле expcashdt.dbf изменено название поля Cash\_open на: «Сумма сделки \ начальная рыночная стоимость ЦБ, переданных по сделке займа (без учета премии) для расчета % за пользование займом\*, в валюте сделки;

*\*Совокупная начальная стоимость ценных бумаг, значение показателя неизменно. Отражается в отчете, начиная с даты передачи ценных бумаг по займу (с ближайшего клир.сеанса и на конец опердня) и до даты возврата займа включительно.*»;

- В файле expcashdt.dbf изменено название поля Cash close на: «Стоимость обратного выкупа \ сумма возврата депозита в валюте сделки \ сумма процентов за пользование займом ценными бумагами»;
- В файле expcashdt.dbf изменено название поля Repo\_rate на: «Ставка фиксированная (репо, депозиты)/начальное значение % за пользование займом»;
- В файле expsecdt.dbf изменено название поля Discount на: «Дисконт (для репо) \ Премия по ценным бумагам, переданными по сделке займа»;
- В файле expsecdt.dbf изменено название поля Mrkt\_sec на: «Дисконтированная цена с НКД, в рублях \ Текущая рыночная цена ценной бумаги с НКД без учета премии (для расчета % за пользование займом)»;
- В файле expsecdt.dbf изменено название поля Back\_sec на: «Расчетная цена в валюте сделки *(Не заполняется для депозитных сделок и сделок займа ценными бумагами)*»;
- В файле expsecdt.dbf изменено название поля Back\_set на: «Расчетная стоимость в валюте сделки *(Не заполняется для депозитных сделок и сделок займа ценными бумагами)*»;
- В файле expsecdt.dbf изменено название поля Mrkt\_pri на: «Рыночная цена / начальная стоимость ЦБ (для расчета % за займ ценных бумаг)».

Для отчета, код формы бумажного документа **MS018:**

- В файле exposure.dbf изменено название поля Deal type2 на: «Способ расчета по второй части РЕПО\при возврате займа».
- **2. Перечень и правила заполнения атрибутного состава сообщений стандарта ISO20022, участвующих в ЭДО НРД при оказании расчетных услуг (приложение 3 к Правилам ЭДО)**

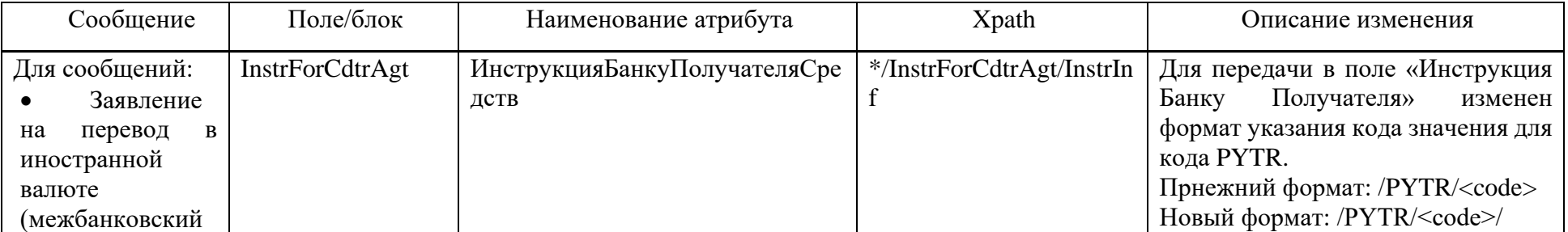

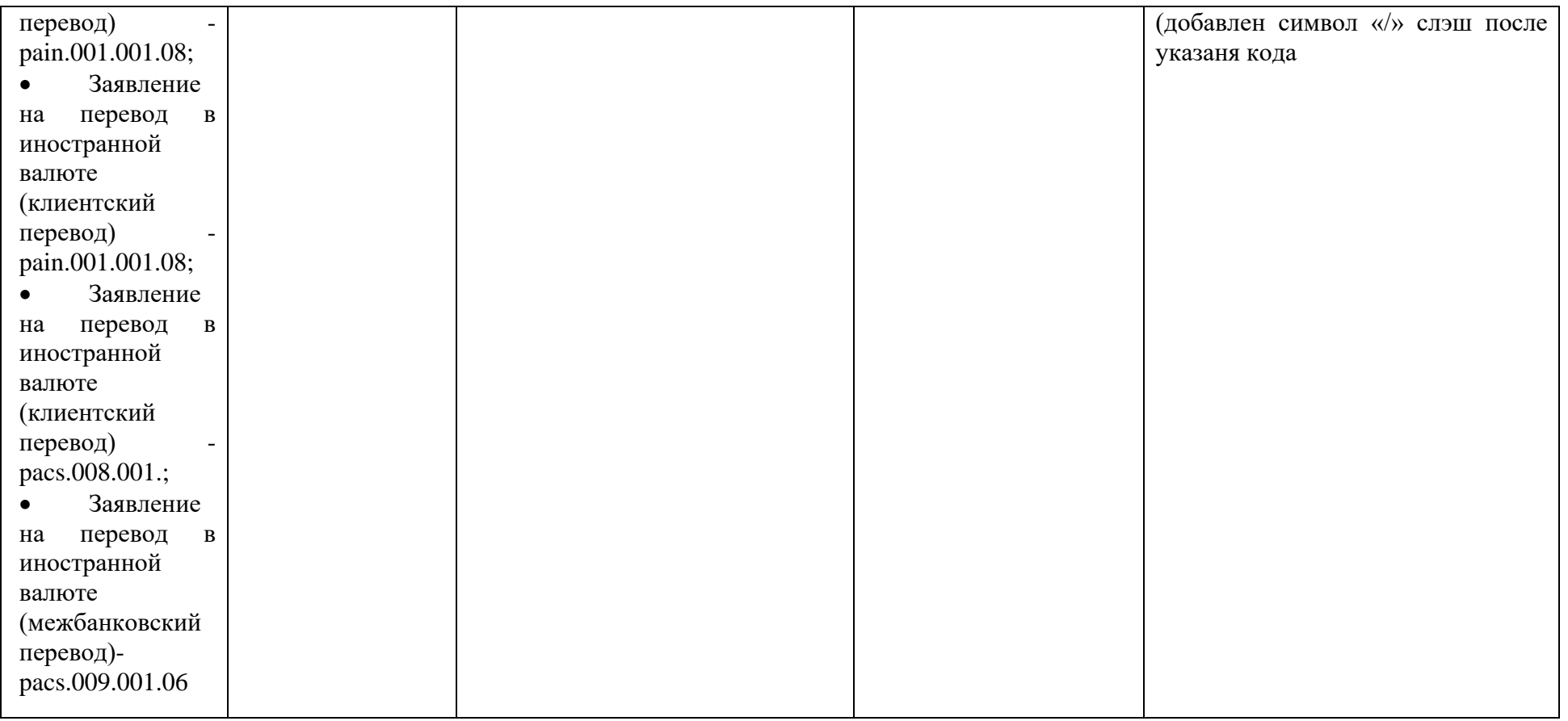